## **Déployer IPv6**

### **petit guide à l'usage des "netadmins"**

Bernard.Tuy@renater.fr

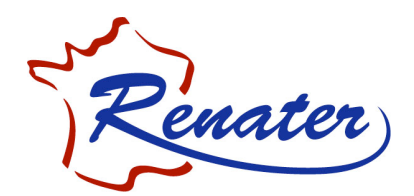

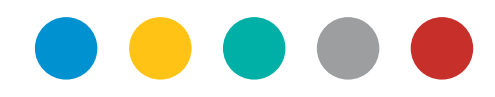

## **Sommaire**

- Introduction
- Plan d'adressage
- La mise en place des services
	- DNS
	- Web
	- Mail
	- Monitoring / supervision
	- Mécanismes de transition

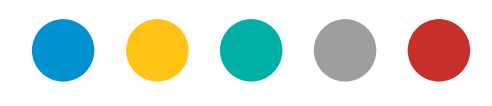

## **Introduction**

- Rapide aperçu de la démarche
- Étapes préliminaires
	- La technologie (formations)
	- Inventaire
- Pas traité ici
	- La sécurité
	- Le routage
		- Plate-formes d'exercices + manuels

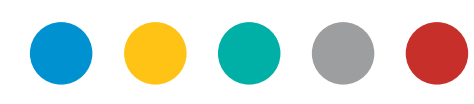

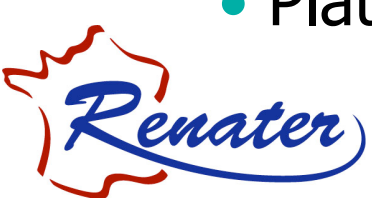

## **Plan d'adressage**

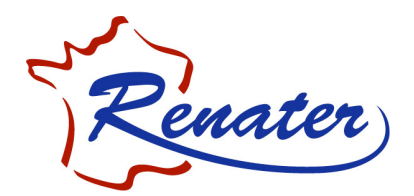

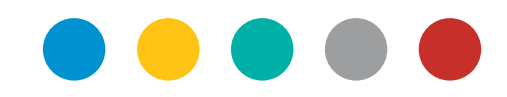

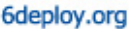

### Campus Addressing

epLoy!

#### **Most sites will receive /48 assignments:**

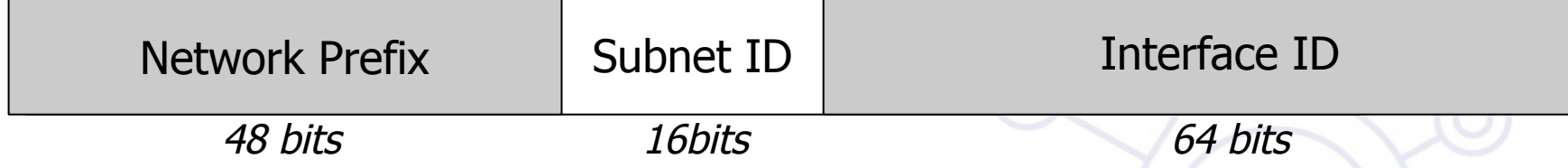

#### **16 bits left for subnetting - what to do with them?**

#### **Two main questions to answer:**

⇒ How many topologically different "zones" can be **identified ?** 

- Existing ones or new ones to be created for whatever (good) reason
- $\Rightarrow$  How many networks (subnets) are needed within **these zones ?**

6deploy.org

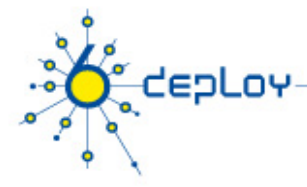

### Network « zones »

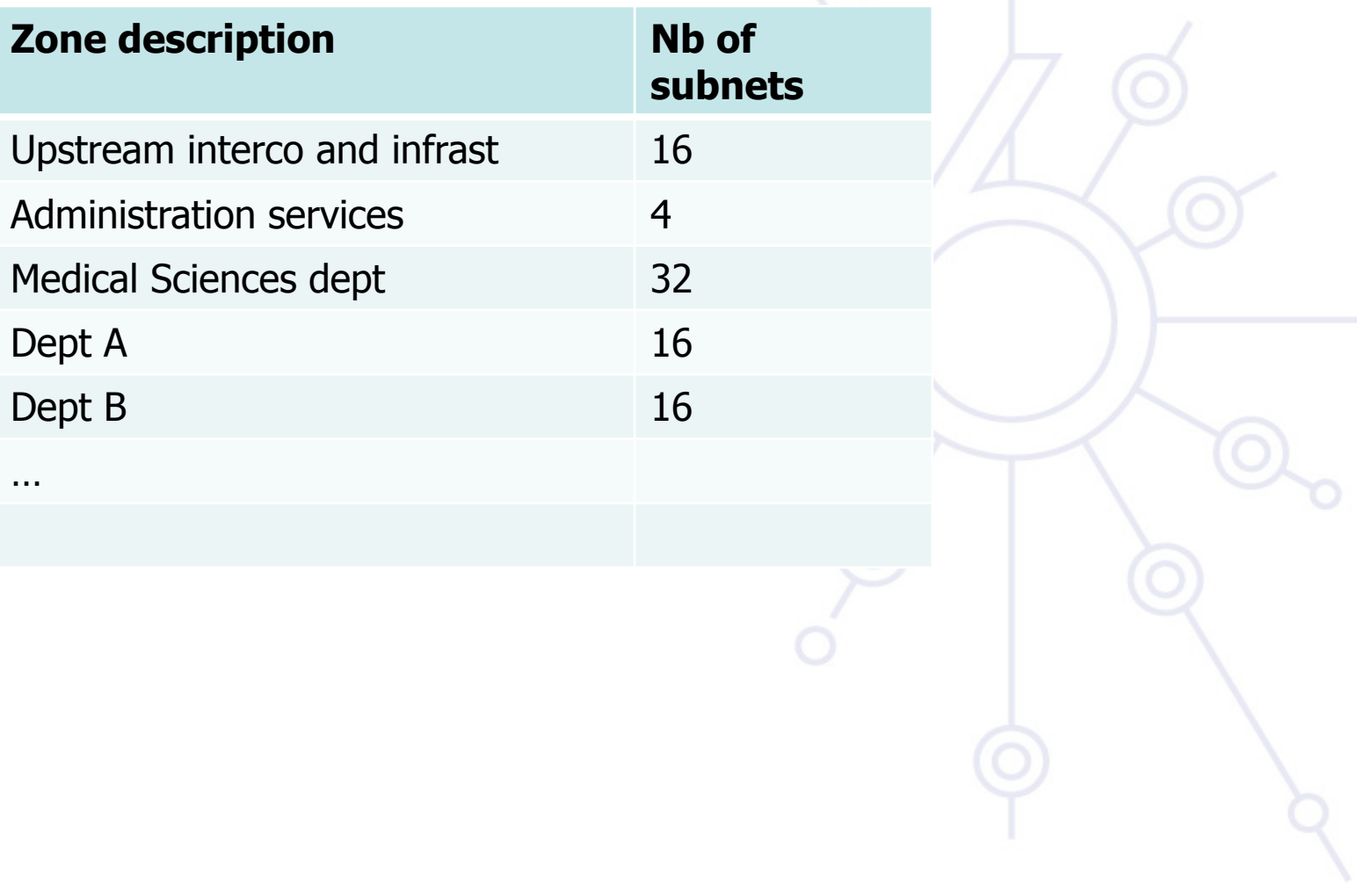

Marrakech- Formation IPv6 -Avril 2009

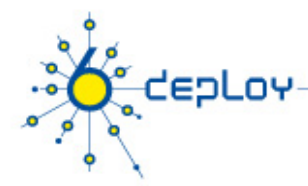

### Campus Addressing - site level subnetting

### **Sequentially, e.g.**

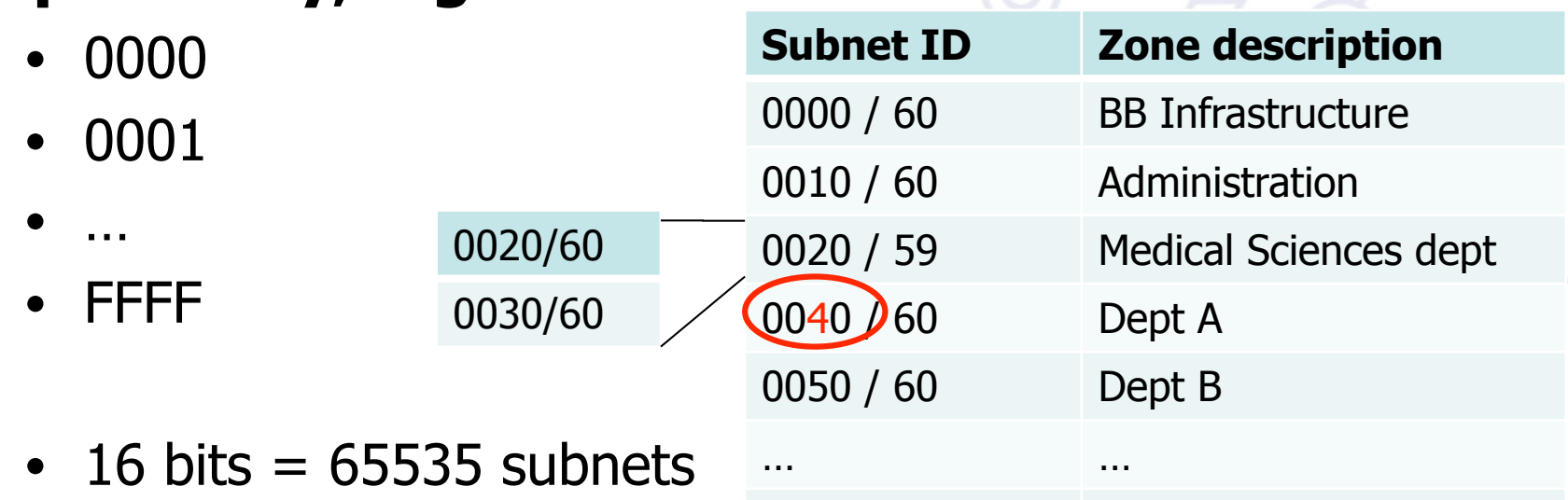

⇒ Reserve prefixes for further allocations

 $T$ 

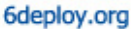

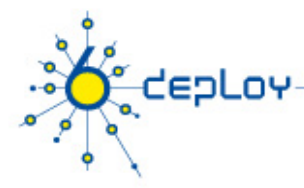

### IPv6 subnet prefix allocations (ex.)

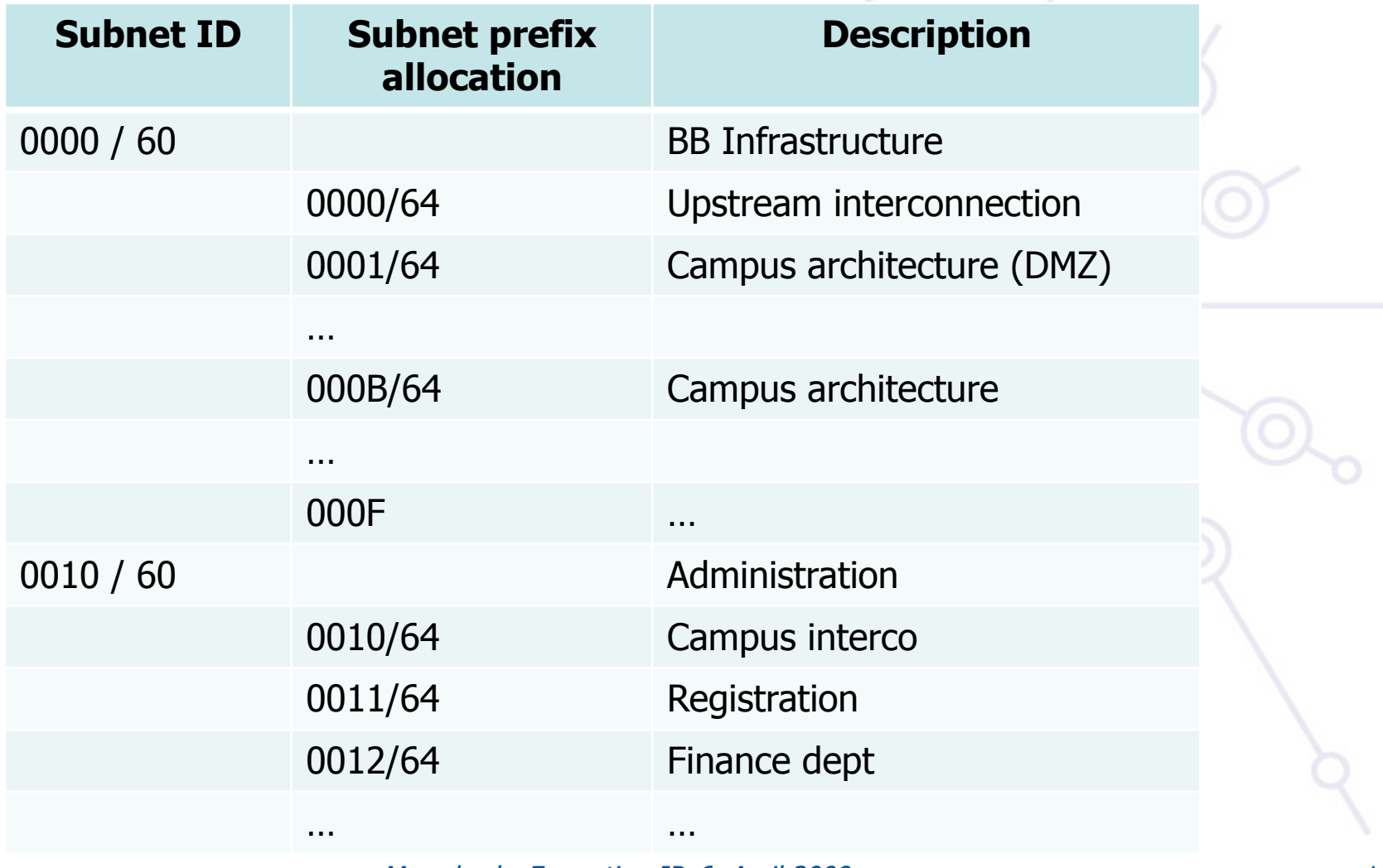

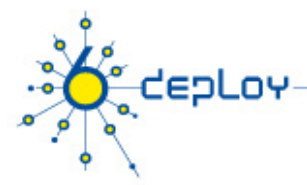

### IPv6 subnet prefix allocations /2

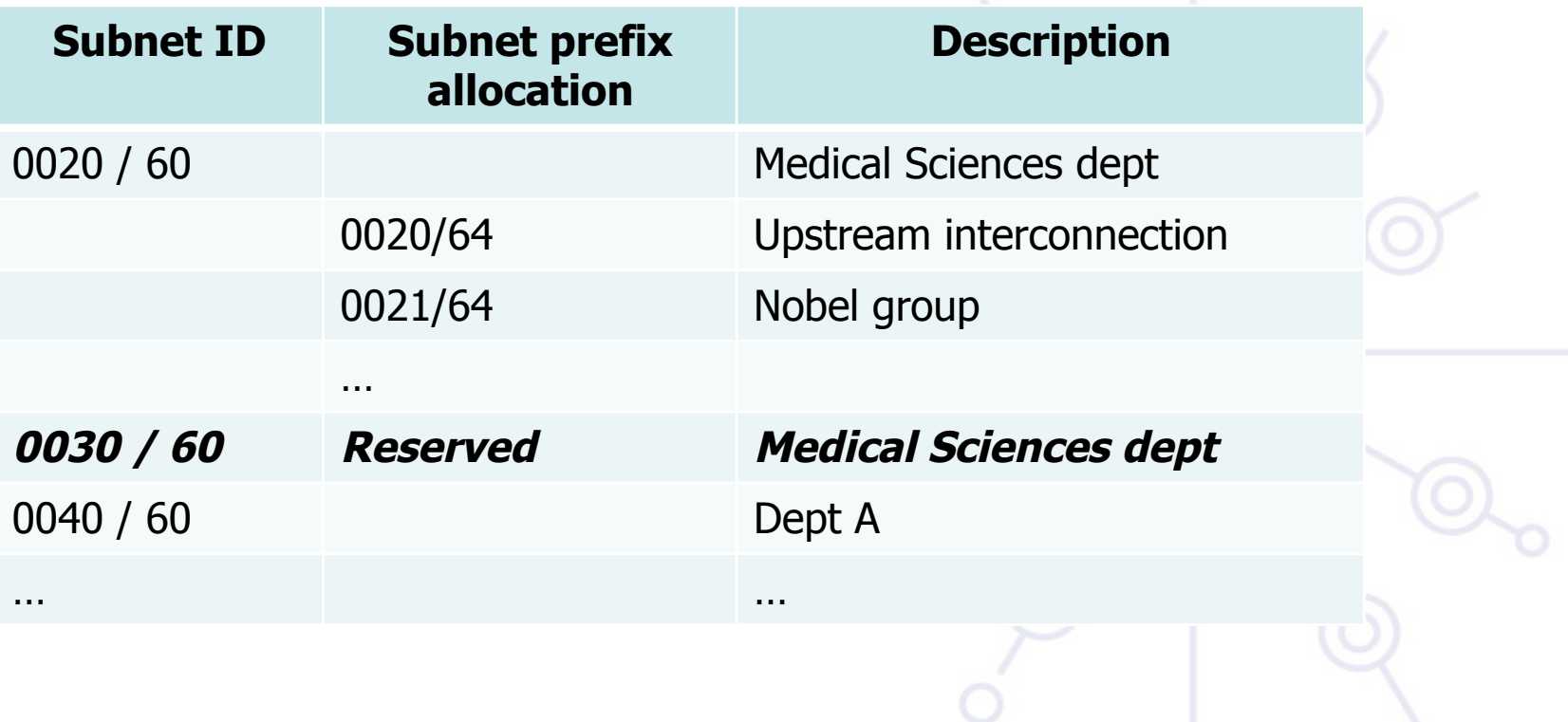

6deplov.org

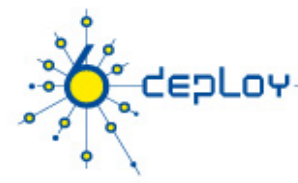

### New Things to Think About

#### **You can use "all 0s" and "all 1s"! (0000, ffff) You're not limited to 254 hosts per subnet!**

• Switch-rich LANs allow for larger broadcast domains (with tiny collision domains), perhaps thousands of hosts/LAN…

### **No "secondary address" (though >1 address/interface) No tiny subnets either (no /30, /31, /32)**

• plan for what you need for backbone blocks, loopbacks, etc.

#### **You should use /64 per links**

- Especially if you plan to use autoconfiguration!
- Even for the interconnection networks

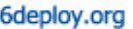

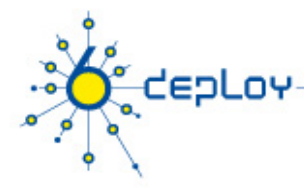

### New Things to Think About /2

#### **Every /64 subnet has far more than enough addresses to contain all of the computers on the planet, and with a /48 you have 65536 of those subnets**

• use this power wisely!

#### **With so many subnets your IGP may end up carrying thousands of routes**

• consider internal topology and aggregation to avoid future problems.

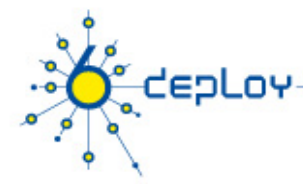

### New Things to Think About /3

#### **Renumbering will likely be a fact of life. Although v6 does make it easier, it still isn't pretty. . .**

- Avoid using numeric addresses at all costs
- Avoid hard-configured addresses on hosts except for servers (this is very important for DNS servers) – use the feature that you can assign more than one IPv6 address to an interface (IPv6 alias address for servers)
- Anticipate that changing ISPs will mean renumbering

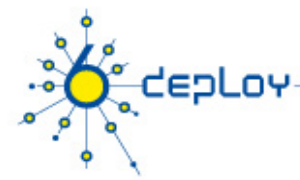

### Campus IPv6 address allocation

**Next question to solve :** 

- **Which address allocation method to use ?**
- ! **Stateless address autoconfiguration**
- ⇒ Statefull address allocation (DHCPv6)
- ! **Or a mix of these 2 methods**

6deplov.org

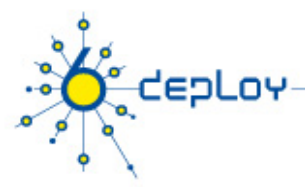

# DHCP (1)

- IPv6 has stateless address autoconfiguration but DHCPv6 (RFC 3315) is available too
	- Many vendors don't implement yet a DHCPv6 client (MacOS X, ...)
- DHCPv6 can be used both for assigning addresses and providing other information like nameserver, ntpserver etc
- If DHCPv6 is not used for address allocation, no state is required on server side and only part of the protocol is needed. This is called Stateless DHCPv6 (RFC 3736)
- Some server and client implementations only do Stateless DHCPv6 while others do the full DHCP protocol

#### **The two main approaches are**

- Stateless address autoconfiguration with stateless DHCPv6 for other information
- Using DHCPv6 for both addresses and other information to obtain better control of address assignment

6deplov.org

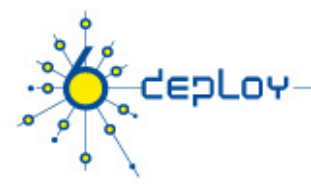

## DHCP (2)

**One possible problem for DHCP is that DHCPv4 only provides IPv4 information (addresses for servers etc) while DHCPv6 only provides IPv6 information. Should a dual-stack host run both or only one (which one)?** 

#### **Several vendors working on DHCP but only a few implementations available at the moment**

- DHCPv6 http://dhcpv6.sourceforge.net/
- dibbler http://klub.com.pl/dhcpv6/
- NEC, Lucent etc. are working on their own implementations
- KAME only stateless
- **Cisco routers have a built-in stateless server that provides basic things like nameserver and domain name (also SIP server options).**
- **DHCP can also be used between routers for prefix delegation (RFC 3633). There are several implementations. E.g. Cisco routers can act as both client and server**

## **Mise en place des services réseau**

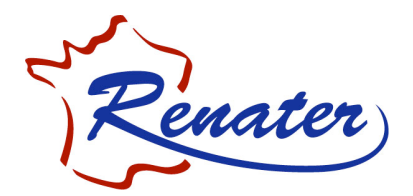

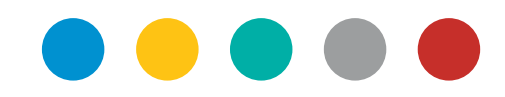

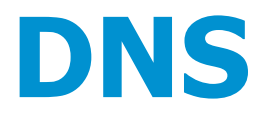

Cf. le module 6DEPLOY : IPv6 DNS

- Renseigner les fichiers de zones
	- Directes: RR AAAA
	- Inverses: RR PTR
		- PTR  $v6$ : basé sur  $1/2$  octet !
		- Ex.: 2001:660 …
		- $\Rightarrow$  ... .0.0.6.6.1.0.0.2.ipv6.arpa
		- $\Rightarrow$  la zone ipv6.int n'existe plus !
- valider le fichier de zone
	- named-checkzone
- Eviter de créer des sous zones IPv6
	- Laisser "jouer" les applications avec le protocole de leur choix

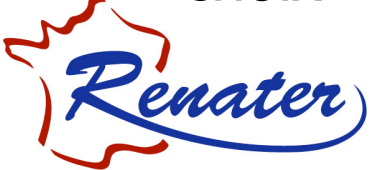

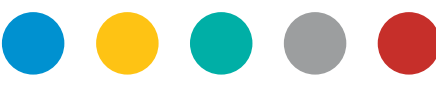

## **DNS /2**

- Extrait du fascicule de TP 6DEPLOY: DNS hands-on.doc
- Configurer un serveur DNS
	- Installer BIND 9.x (éviter tous les autres  $\langle$  trains  $\rangle$  : 4.x, 8.x)
	- Configurer *named.conf* ...
		- Déclarer les zones
- Démarrer le serveur
	- Rndc (re)start ...
- Mises à jour automatiques (DDNS)

Cf le site de IPv6 Adire (dans les références)

### **Serveur web**

Extrait du fascicule de TP 6DEPLOY: Services hands-on.doc

- Installer un serveur Apache2
	- Vérifier qu'il écoute sur les sockets IPv4 et IPv6
	- Lancer le *daemon* Apache2
- Remarques
	- La configuration des virtual hosts est identique à celle d'IPv4
		- Renseigner le fichier de config Apache
		- ET le DNS avec les adresses des v. hosts
	- Il est possible de n'accepter que les transactions sur IPv6 …

• Listen [adresse IPv6]:80

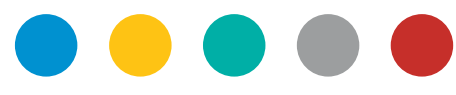

## **Service de Messagerie**

Serveurs compatibles IPv6 (ex.)

- Qmail
- Sendmail (+ Kit Jussieu ?)
- Exim
- Clients (ex.)
	- Thunderbird
	- Seamonkey
	- Inframail

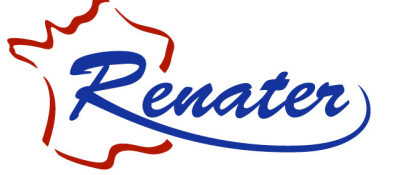

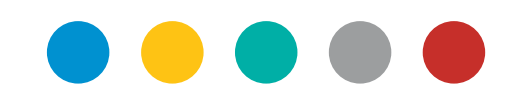

## **Service de Messagerie /2**

- Renseigner les MX des fichiers de zone
	- ma.zone.fr IN MX 10 "@-IPv6-server"
	- ma.zone.fr IN MX 20 "@-IPv4-server"
- Ou
	- ma.zone.fr IN MX 10 nom-server-smtp
	- nom-server-smtp AAAA @-IPv6-server
	- nom-server-smtp A @-IPv4-server

 $\Rightarrow$  Permet d'échanger le trafic de mails au-dessus d'IPv6 entre serveurs  $\Rightarrow$  N'impose pas IPv6 aux clients de messagerie

# **Monitoring / supervision**

- Disponibilité des MIBs et des applications de supervision
	- cf Module 6DEPLOY: IPv6 management (et … d'autres sources)
- Outils / Applications
	- $\Rightarrow$  Quels outils / méthodes utilisez vous ?
	- $\Rightarrow$  En existe t-il une version pour IPv6
	- $\Rightarrow$  Distinguer :
		- L'information sur le trafic IPv6
		- Du transport de cette information sur IPv6
	- NAGIOS, ARGUS, NTOP, …
	- Renetcol (collecteur Netflow v9)
	- AS\_PATH tree, Looking Glass, ...
- Installation des outils
	- Cf. Module TP 6DEPLOY: Management tools hands-on.doc,

ui donne un exemple de fichier de configuration pour ARGUS

## **Mécanismes de transition**

Cf. Module 6DEPLOY: IPv6 transition

- **Distinguer** 
	- Interne au site
		- ISATAP, NAT-PT, …
	- Extérieur au site
		- **Dual Stack** (si le réseau de l'ISP le supporte)
		- Tunnel Broker, Tunnel p2p
	- $\Rightarrow$  Éviter : 6to4
- Mécanismes de traduction
	- Couche 3: NAT-PT : NAT … Protocol Translation (déconseillé !)
	- Couche 4: TRT (relai TCP) : Transport Relay Translator

• Couche 7: **ALG** (proxys) : Application Layer Gateway

## **Conclusions**

- L'ordre des opérations n'est pas indifférent  $\Rightarrow$ Planifier l'ensemble des opérations = gain de temps
- bcp d'exemples et de documents en ligne …  $\Rightarrow$  Ne pas chercher « Midi » à 14 heures !
- Mais ! Votre site est unique
	- ⇒Adapter les bonnes pratiques des autres ...
- Documenter (à votre tour) et partager l'expérience
- 'Last, but':
	- Formations (CiRen ou autres) permettent de gagner bcp de temps

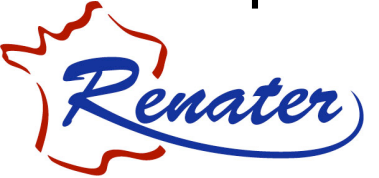

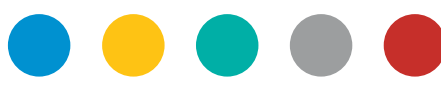

## **Références**

- IPv6 Adire website
	- https://ipv6.u-strasbg.fr/doku.php
- Le livre du G6
	- http://livre.g6.asso.fr/index.php/Main Page
- 6Deploy web site
	- http://www.6deploy.org
- Les "applications" disponibles

• http://www.ipv6-to-standard.org/